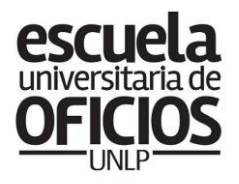

Prosecretaría de **Políticas Sociales** SECRETARÍA DE EXTENSIÓN UNIVERSITARIA

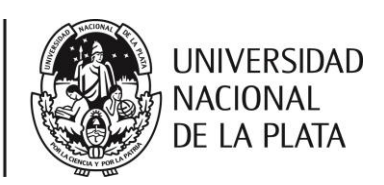

#### **Mantenimiento CLASE 14/** de espacios verdes

### **TEMA**

El material vegetal en el diseño y mantenimiento.

# **OBJETIVOS**

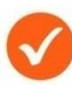

Conocer qué es un plano de plantación. Características principales.

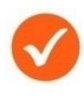

Identificar especies: nomenclador botánico. Clasificación de plantas. Siluetas.

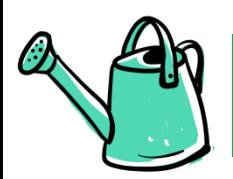

### **DESARROLLO DE LA CLASE**

#### **Las especies vegetales en el Diseño de Jardines**

En la clase de hoy vamos a trabajar en el reconocimiento de especies en general y cómo éstas intervienen en el diseño de un parque y/o jardín a la hora de hacer un plano de plantación.

Como jardineros, una de las tareas que podemos realizar es la plantación de un plano de paisajismo. Podemos también realizar nosotros proyectos sencillos donde se parte de un boceto/plano con las dimensiones tomadas en terreno, sumadas a un relevamiento de las especies existentes, construcciones, piletas, etc.

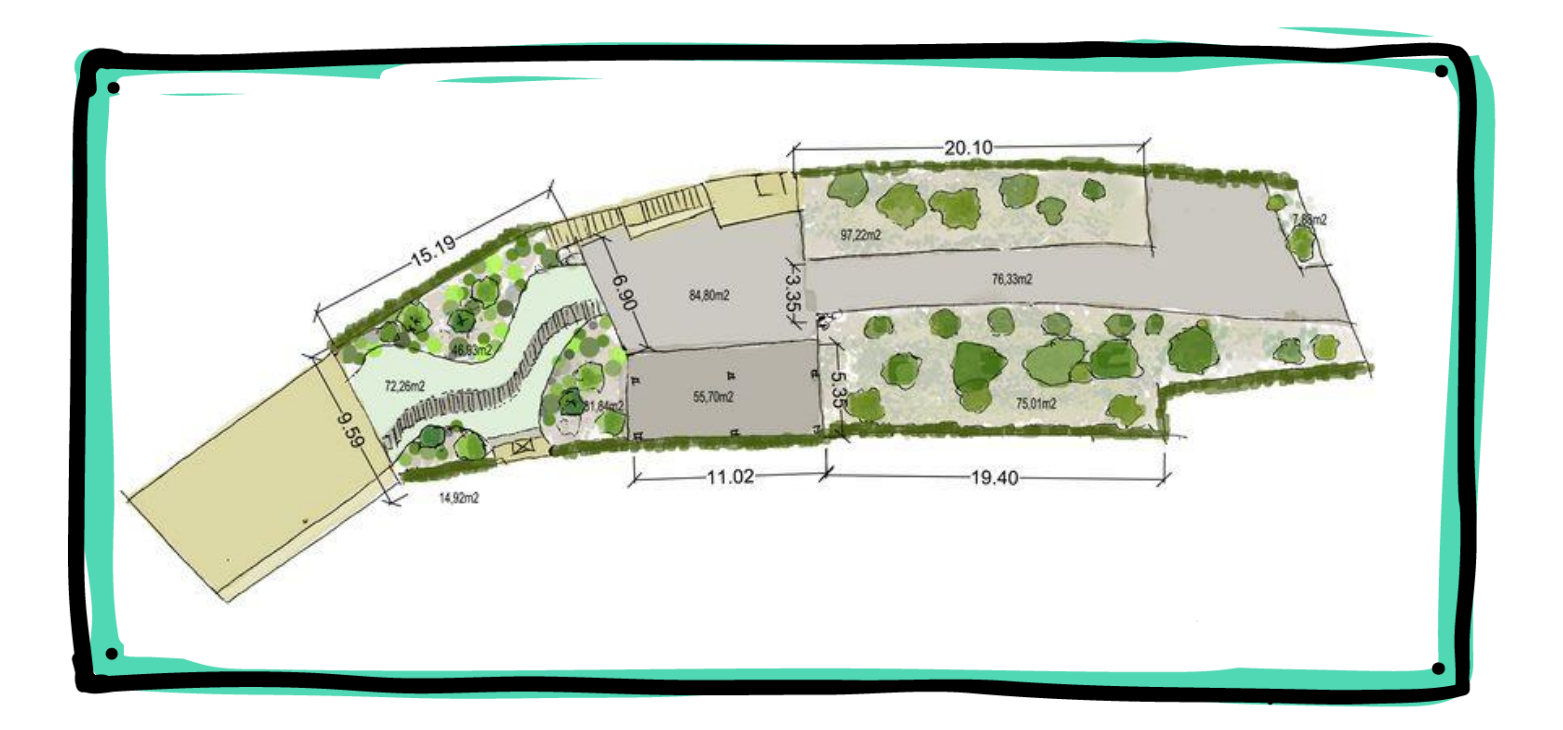

Existen convenciones para el diseño de espacios verdes, en la imagen que sigue, veremos algunas formas gráficas de representación de arbustos, arboles, canteros solados, etc.

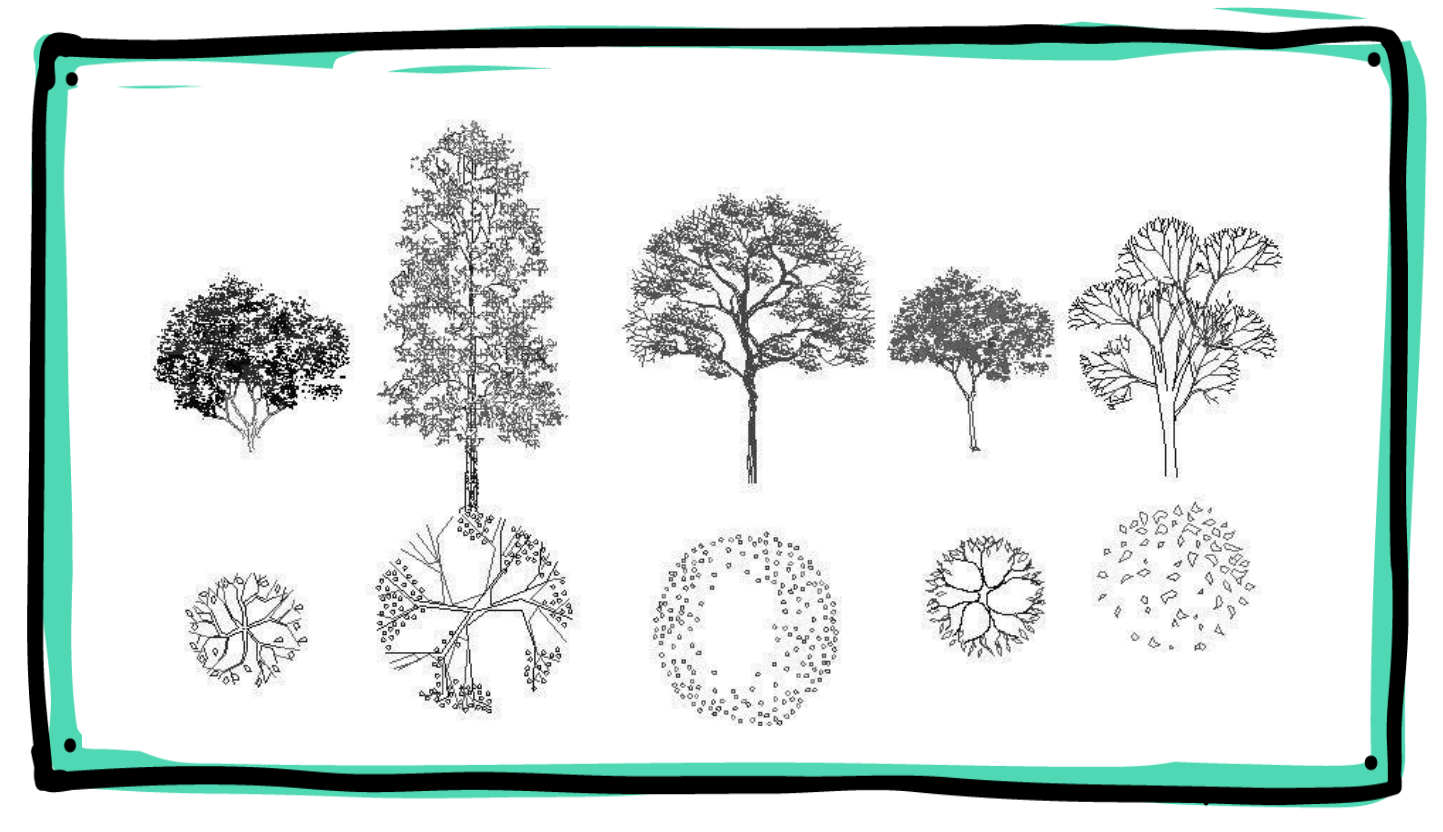

Como leyeron más arriba, estas formas gráficas ya están consensuadas, pero si bien tenemos estos estándares, lo más importante crear nuestra propia forma de representación para nuestros diseños. **No es necesario que sepamos dibujar, si logramos trasmitir nuestras ideas.**

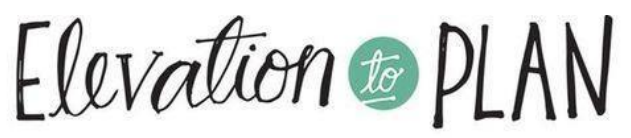

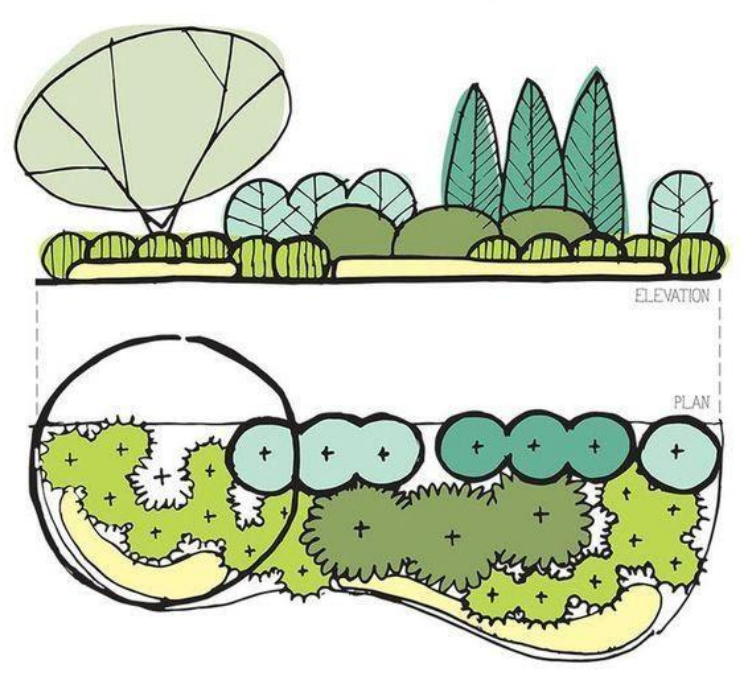

www.PAPERGARDENWORKSHOP.com

Siempre en nuestros bocetos, diferenciamos arbustos de árboles y masas de arbustos, bosquecitos o cortinas.

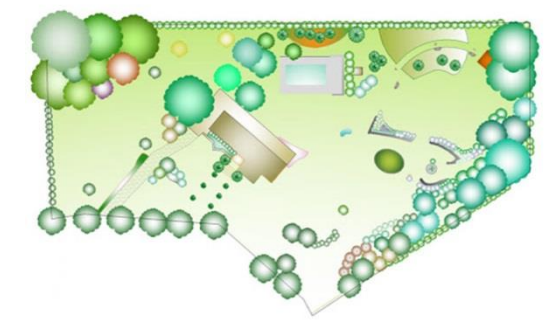

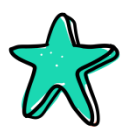

#### **Nomenclatura botánica.**

La nomenclatura botánica es una parte del estudio de las plantas que nos permite nombrar, ordenar, jerarquizar, etc. las plantas y sus grupos.

La nomenclatura fundada por el científico Carlos Linneo, se llama binaria o binomial, ya que, para nombrar e identificar, cada especie utiliza dos palabras**: la primera para designar el género, y la segunda para distinguir la especie.**

El nombre científico o nombre específico de una planta es entonces, una combinación de dos palabras en latín: El nombre genérico o género y el nombre específico o especie.

Leamos un ejemplo:

**Encina:** Quercus rotundifolia Lam.

**Pino piñonero:** Pinus pinea L.

El nombre científico siempre se acompaña del apellido abreviado del autor que lo describió por primera vez de forma efectiva o válida. Lam. es abreviación de Jean-Baptiste Lamarck y L. es la abreviación de Linneo. **Ningún nombre científico está completo sino se acompaña del nombre del autor o forma abreviada de este.**

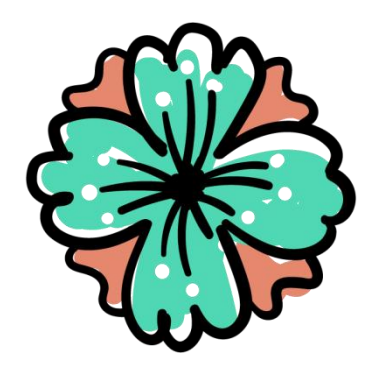

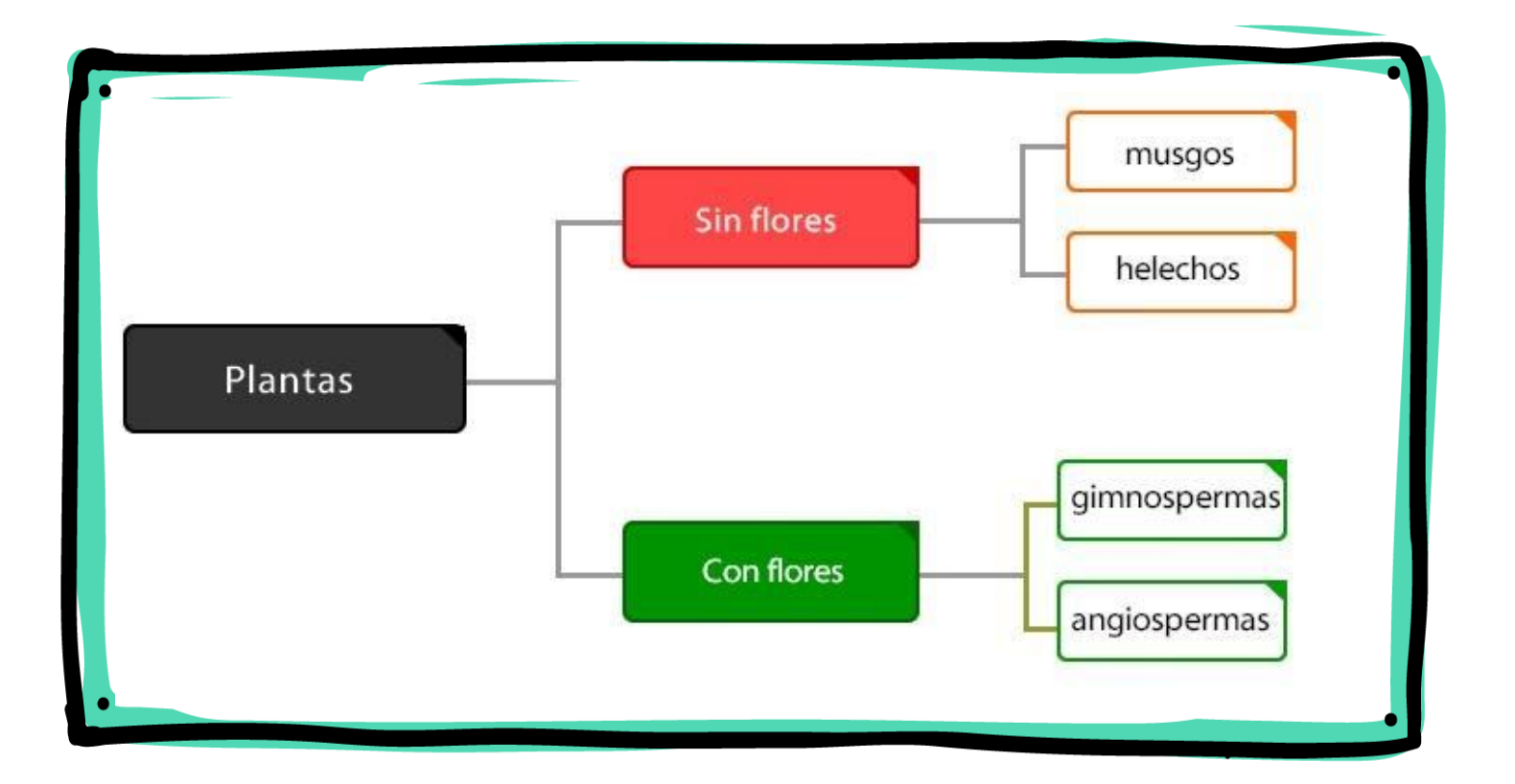

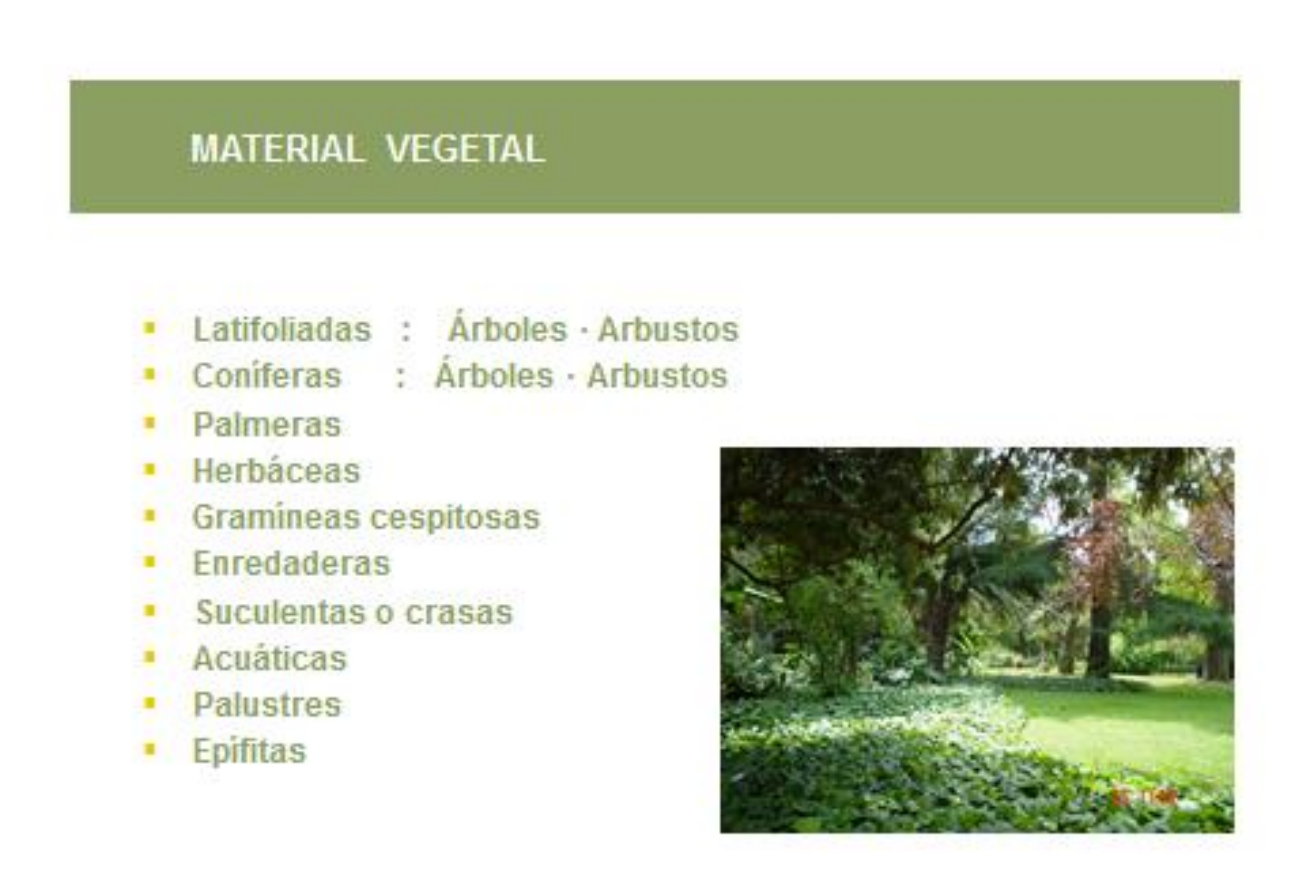

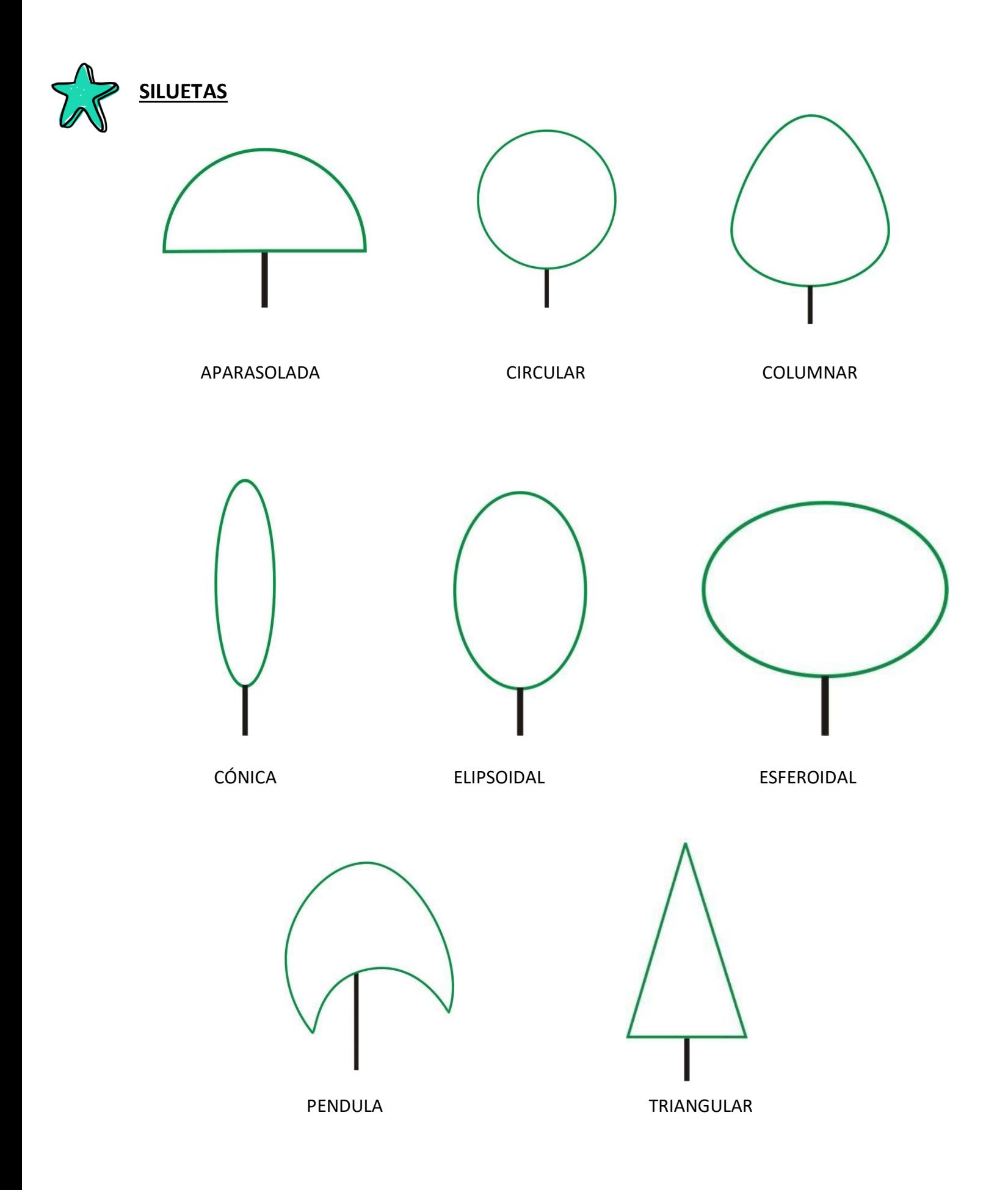

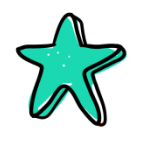

### **FICHAS DE CARACTERIZACIÓN DE ESPECIES**

- **Nombre científico:**
- **Nombre vulgar:**
- **Silueta. Magnitud:**
- **Follaje:**

Perenne. Deciduo:

Color. Brillo:

Hojas tipo y borde:

Textura. Densidad:

**Floración:**

Destacada. Desapercibida:

Época:

Color:

Tamaño (flores solitarias. inflorescencias):

Fragancia:

#### **Fructificación:**

Destacada. Desapercibida:

Época:

Color:

Tamaño (frutos solitarios. infrutescencias):

#### **Observaciones particulares de la especies.**

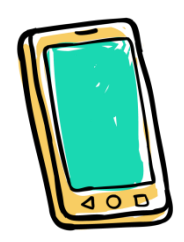

Para la actividad de hoy, previo la lectura de la ficha y participación de la clase, vamos a pedirles que realicen la caracterización por medio de **la ficha adjunta de 2** especies. Esta vez los invitamos a buscar los ejemplares que tengan cerca así pueden recolectar las muestras y realizar las caracterizaciones con el material concreto.

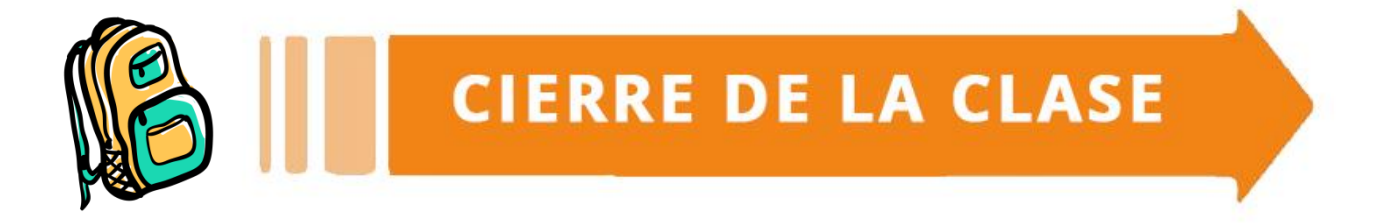

En la clase de hoy aprendimos a:

- Diferenciar las distintas representaciones vegetales en plano.
- Aproximarnos a la taxonomía vegetal.
- Distinguir la nomenclatura botánica.
- Reconocer los atributos de una especie.
- Distinguir los tipos básicos de siluetas arbóreas.

*No te olvides* que *podes encontrar todos los materiales de la Escuela Universitaria de Oficios en la página de la Universidad. Buscá tu curso y tendrás acceso a todas las fichas que trabajaste hasta ahora. Navegar en la página y descargar los materiales es gratuito: no te consume datos.*

<https://unlp.edu.ar/oficios/fichas-educativas-17882>

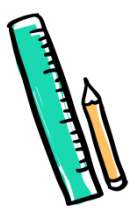

## AUTOEVALUACIÓN

Para terminar, te dejamos el link de la autoevaluación para seguir avanzando juntos, nos interesan mucho tus respuestas para mejorar cada clase. ¡Hace clik en el enlace que sigue y danos tu opinión!

<https://forms.gle/una5mzwyXSExMBq29>

**¡Nos leemos en el celu!**